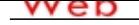

#### **[- ANÓN](http://www.micvweb.com)IMO**

**Dirección web: http://daunyspenso.micvweb.com Ciudad: Puerto Ordaz CP: (Estado Bolivar) País: Venezuela**

### **EXPERIENCIA:**

11/2012 - 3/2013 Empresa: CVG FERROMINERA ORINOCO, C.A.

Sector Empresarial: Producción, taller y fábrica

Area Profesional:Ingenieros - Técnicos

Descripción del puesto: -Estudiar el sistema productivo de la empresa Ferrominera Orinoco, C.A

-Entrevistar al personal del área.

-Diagnosticar estado funcional de cada maquinaria y equipos componentes del sistema productivo

-Analizar la eficiencia productiva de cada maquinaria y equipo.

-Formular indicadores de mantenimiento para la evaluación del desempeño final.

-Proponer indicadores de gestión con un sistema funcional.

 Ciudad: Guayana País: Venezuela -----------------------------------------------

3/2013 - 9/2013 Empresa: CVG FERROMINERA ORINOCO, C.A.

Sector Empresarial: Producción, taller y fábrica

Area Profesional:Ingenieros - Técnicos

Descripción del puesto: -Diagnosticar la situación actual de los equipos y maquinarias del sistema de producción de la Gerencia de Procesamiento Mineral de Hierro de CVG Ferrominera Orinoco, C.A.

-Estudiar planos referentes al sistema funcional.

-Formular un modelo de simulación que permita estimar los indicadores de mantenimiento meta.

-Derivar del modelo una solución referida a la optimización de los indicadores de mantenimiento meta.

-Aplicar el modelo de simulación.

Ciudad: Guayana País: Venezuela

-----------------------------------------------

11/2014 - 9/2015 Empresa: La Oriental de Seguros, C.A.

Sector Empresarial: Seguro y Bienes Inmuebles

Area Profesional:Ingenieros - Técnicos

Descripción del puesto: 1.Realizar inspecciones exhaustivas de vehículos en el Centro de Inspección, talleres y otras zonas foráneas, a fin realizar las evaluaciones, valoraciones y verificaciones de los daños ocurridos al vehículo asegurado.

2. Revisar, verificar y cuantificar mediante el ajuste de daños la magnitud del siniestro reportado a fin de suministrar suficiente información a los analistas técnicos, para realizar el análisis del siniestro.

3. Efectuar las inspecciones de riesgo de los vehículos para suscribir, evaluando las condiciones en que se encuentran las distintas piezas del vehículo, impronta Serial de Carrocería , placas identificadoras y las observaciones necesarias, para suministrar información completa del estado del vehículo para que la Gerencia responsable pueda determinar la aceptación o no del vehículo al seguro. emisión de póliza .

4.Efectuar las inspecciones y/o ajustes que solicitan talleres y asegurados a través de citas foráneas, coordinadas por la corporativa por daños reportados y /o daños ocultos y verificación de éstos.

5. Registrar las inspecciones y procesa la digitalización de las fotos.

Ciudad: GUAYANA País: Venezuela

-----------------------------------------------

# **FORMACIÓN ACADÉMICA:**

-Gerencia de Proyectos Cursando: Postgrado Otra no especifiada

Herramientas y técnicas para desarrollar proyectos Centro: Universidad Católica Andrés Bello - UCAB Guayana Ciudad: Guayana (Venezuela)

----------------------------------------------- 12-2013industrial Ingeniero Superior Ingeniería Herramientas y técnicas aprendidas para aplicar en experiencia laboral Centro: Universidad Nacional Experimental Politecnica Antonio Jose de Sucre UNEXPO Ciudad: Guayana (Venezuela) -----------------------------------------------

## **FORMACIÓN COMPLEMENTARIA:**

Excel Informática y nuevas tecnologías Centro de Estudios: Insterpetroleo Información adicional: técnicas de utilidad de la aplicación Excel

-----------------------------------------------

COMPUTOS METRICOS Otra no especifiada Centro de Estudios: INSTERPETROLEO Información adicional: Herramientas de como realizar cómputos métricos, relacionado con el desarrollo de costos de proyectos.

-----------------------------------------------

Análisis de precios unitarios Otra no especifiada Centro de Estudios: Colegio de Ingenieros Información adicional: Herramienta para el calculo de precios unitarios para el calculo de costos en el desarrollo de proyectos.

-----------------------------------------------

#### **IDIOMAS:**

Idioma: InglésNivel: Nivel Principiante Comentarios: Leer y escribir en ingles, solo basico Centro de Estudios: Colegio Monte Carmelo Título: Estudios de bachilleratos -----------------------------------------------

## **INFORMÁTICA:**

Idioma: InglésNivel: Nivel Principiante Comentarios: Leer y escribir en ingles, solo basico Centro de Estudios: Colegio Monte Carmelo Título: Estudios de bachilleratos -----------------------------------------------

## **OBJETIVOS PROFESIONALES:**

Posicionarme dentro de una organización sólida que me permita desarrollar mi potencial académico e intelectual y que ofrezca claras perspectivas de operación económica y profesional.

### **CUALIDADES:**

Adaptable, Amable, Cariñoso/a, Colaborador, Comprometido/a, Comunicativo/a, Determinado/a, Honesto/a, Meticuloso/a, Perceptivo/a, Productivo/a, Responsable, Seguro/a, Servicial, Sociable, Trabajador/a

#### **INTERESES:**

Bailar, Cocinar, Viajar/Turismo

#### **DISPONIBILIDAD:**

Estoy dispuesto a viajar

- , Estoy dispuesto a trabajar en el extranjero
- , Estoy dispuesto a trabajar fuera de mi región

### **ENLACES WEB RELACIONADOS:**

Dirección web: http:\\www.micvweb.com\daunyspenso

#### - ANÓNIMO

Curriculum generado con http://www.micvweb.com